# Logic Programming: Prolog Logic Programming: Prolog

COMS W4115

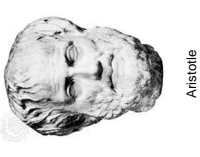

Department of Computer Science Department of Computer Science Prof. Stephen A. Edwards Prof. Stephen A. Edwards Spring 2007<br>Columbia University Columbia University

# **More Logic**

### "My Enemy's Enemy is My Friend." "My Enemy's Enemy is My Friend."

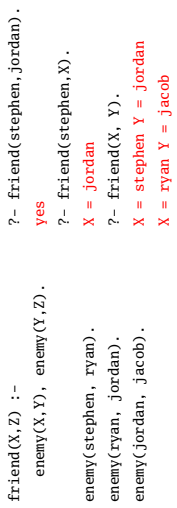

## **Logic**

All Caltech graduates are nerds. All Caltech graduates are nerds. Stephen is a Caltech graduate. Stephen is a Caltech graduate.

Is Stephen a nerd?

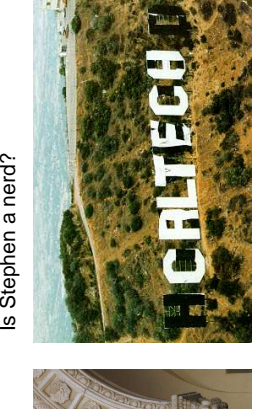

#### **Prolog**

All Caltech graduates are nerds. nerd(X) :- techer(X).  $ned(X) := telecher(X).$ All Caltech graduates are nerds.

Stephen is a Caltech graduate. techer (stephen). techer(stephen). Stephen is a Caltech graduate.

?- nerd(stephen). ?- nerd(stephen). yes

Is Stephen a nerd?

Is Stephen a nerd?

#### **Prolog**

**The Basic Idea of Prolog**

The Basic Idea of Prolog

• Al programs often involve searching for the solution to AI programs often involve searching for the solution to

a problem.

• Why not provide this search capability as the Why not provide this search capability as the

underlying idea of the language?

underlying idea of the language?

• Result: Prolog Result: Prolog

Mostly declarative. Mostly declarative. Program looks like a declaration of facts plus rules for Program looks like a declaration of facts plus rules for deducing things. deducing things.

"Running" the program involves answering questions that "Running" the program involves answering questions that refer to the facts or can be deduced from them. refer to the facts or can be deduced from them. More formally, you provide the axioms, and Prolog tries to More formally, you provide the axioms, and Prolog tries to prove theorems. prove theorems.

#### **Prolog Execution Prolog Execution**

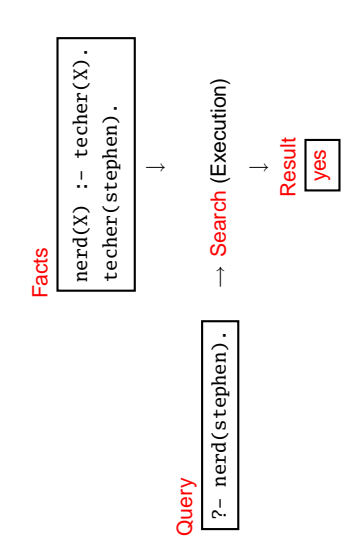

#### Simple Searching **Simple Searching**

Starts with the query: Starts with the query:

?- nerd(stephen). ?- nerd(stephen). Can we convince ourselves that nerd (stephen) is true Can we convince ourselves that nerd(stephen) is true given the facts we have? given the facts we have?

 $nerd(X) := \text{techn}(X)$ .  $\operatorname{nerd}(X)$  :- techer $(X)$ . techer(stephen). techer(stephen).

First says techer (stephen) is true. Not helpful. First says techer(stephen) is true. Not helpful.

Second says that we can conclude  $nerd(X)$  is true if we Second says that we can conclude nerd(X) is true if we can conclude techer(X) is true. More promising. can conclude techer(X) is true. More promising.

#### Simple Searching **Simple Searching**

 $nerd(X) := techer(X)$ .  $nerd(X)$  :- techer(X). ?- nerd(stephen). techer(stephen). ?- nerd(stephen). techer(stephen).

Unifying nerd (stephen) with the head of the second rule, Unifying nerd(stephen) with the head of the second rule,  $nerd(X)$ , we conclude that  $X = stephen$ .  $\n **nextd(X)**, \n **we** \n **conclude that** \n **X** = **stephen**.$ 

We're not done: for the rule to be true, we must find that We're not done: for the rule to be true, we must find that all its conditions are true.  $X =$  stephen, so we want all its conditions are true.  $X =$  stephen, so we want techer (stephen) to hold. techer(stephen) to hold.

This is exactly the first clause in the database; we're This is exactly the first clause in the database; we're satisfied. The query is simply true. satisfied. The query is simply true.

# More Clever Searching **More Clever Searching**

 $nerd(X) := \text{techn}(X)$ .  $nerd(X)$  :- techer(X). techer(stephen). techer(stephen) techer(todd). techer(todd). ?- nerd(X). "Tell me about everybody who's provably a nerd." "Tell me about everybody who's provably a nerd." As before, start with query. Rule only interesting thing. As before, start with query. Rule only interesting thing. Unifying nerd(X) with nerd(X) is vacuously true, so we Unifying nerd(X) with nerd(X) is vacuously true, so we need to establish techer (X). need to establish techer(X).

#### **Order Matters Order Matters**

Beta-Prolog Version 1.2 (C) 1990-1994. Beta-Prolog Version 1.2 (C) 1990-1994 Todd returned first Todd returned first :nerd $(X)$  :- techer $(X)$ . |:nerd(X) :- techer(X). > ~/tmp/beta-prolog/bp :techer(stephen). |:techer(stephen). ?- [user].<br>:techer(todd). |:techer(todd). yes<br>| ?- nerd(X).<br>|  $X = \text{todd?}$ <br> $X = \text{stephen?}$ ; |  $?$  - nerd $(X)$ .  $X =$  stephen? |:^D | ? no

# **Structures and Functors Structures and Functors**

parenthesis, a list of comma-separated terms, and a close parenthesis, a list of comma-separated terms, and a close A structure consists of a functor followed by an open A structure consists of a functor followed by an open parenthesis: parenthesis:

paren must follow immediately paren must follow immediately ''Functor''

bin\_ tree( foo, bin\_tree(bar, glarch) )

What's a structure? Whatever you like. What's a structure? Whatever you like. A predicate nerd (stephen) A predicate nerd(stephen)

A data structure  $bin(+, bin(-, 1, 3), 4)$ A data structure bin(+, bin(-, 1, 3), 4) A relationship teaches (edwards, cs4115) A relationship teaches(edwards, cs4115)

# **More Clever Searching More Clever Searching**

 $nerd(X) := techer(X)$ .  $nerd(X)$  :- techer(X). techer(stephen). techer(stephen) techer(todd). techer(todd).  $?-$  nerd $(X)$ . Jnifying techer(X) with techer(stephen) succeeds, Unifying techer(X) with techer(stephen) succeeds, setting X = stephen, but we're not done yet. setting  $X =$  stephen, but we're not done yet. Unifying techer(X) with techer(todd) also succeeds, Unifying techer(X) with techer(todd) also succeeds, setting X = todd, but we're still not done. setting X = todd, but we're still not done. Unifying techer(X) with nerd(X) :- fails, returning no. Unifying techer(X) with nerd(X) :- fails, returning no. | ?-

# Searching and Backtracking **Searching and Backtracking**

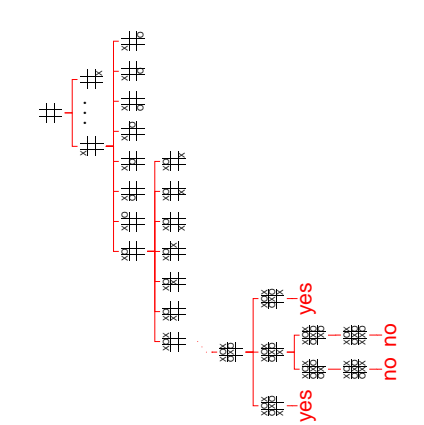

### **Unification**

The search attempts to match a goal with a rule in the The search attempts to match a goal with a rule in the Part of the search procedure that matches patterns. Part of the search procedure that matches patterns. database by unifying them. database by unifying them. Recursive rules: Recursive rules:

- A constant only unifies with itself A constant only unifies with itself
- . Two structures unify if they have the same functor, the Two structures unify if they have the same functor, the same number of arguments, and the corresponding same number of arguments, and the corresponding arguments unify arguments unify
- A variable unifies with anything but forces an A variable unifies with anything but forces an equivalence

no  $\%$  X=b required, but inconsistent

# More Clever Searching **More Clever Searching**

Beta-Prolog Version 1.2 (C) 1990-1994. Beta-Prolog Version 1.2 (C) 1990-1994. :  $\text{nerd}(X)$  : -  $\text{techer}(X)$ . |:nerd(X) :- techer(X). ~/tmp/beta-prolog/bp > ~/tmp/beta-prolog/bp ?- [user].<br>:techer(stephen). |:techer(stephen). :techer(todd). |:techer(todd).  ${^{7}}$ es<br>| ?- nerd(X).  $X = stephen?$ |  $?$  - nerd $(X)$ .  $X =$  stephen?  $X = *total*?$ |:^D no

# The Prolog Environment **The Prolog Environment**

Database consists of clauses. Database consists of clauses. Each clause consists of terms, which may be constants, Each clause consists of terms, which may be constants, variables, or structures. variables, or structures.

Constants: foo  $my\_Const + 1.43$ Constants: foo my\_Const  $+$  1.43 Variables: X Y Everybody My\_var Variables: X Y Everybody My\_var

Structures: rainy (rochester) Structures: rainy(rochester)

teaches(edwards, cs4115) teaches(edwards, cs4115)

### **Unification Examples Unification Examples**

The = operator checks whether two structures unify: The = operator checks whether two structures unify:

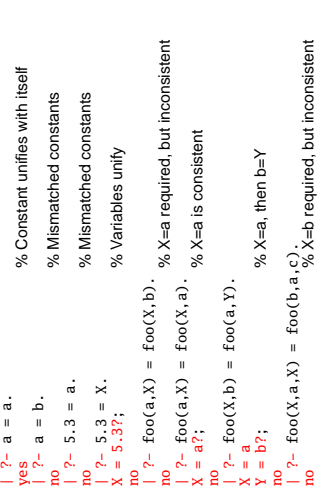

# The Searching Algorithm **The Searching Algorithm**

### search(goal  $g$ , variables  $e$ ) search(goal  $g$ , variables  $e$ )

for each clause  $h : -t_1, \ldots, t_n$  in the database for each clause  $h\,:$  -  $t_1,\ldots,t_n$  in the database  $e = \mathsf{unify}(g, h, e)$ 

if successful,

for each term  $t_1, \ldots, t_n$ , for each term  $t_1, \ldots, t_n,$ 

 $e = \mathsf{search}(t_k,\, e)$ if all successful, return e

return no

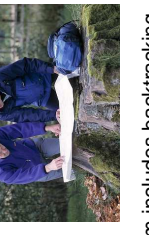

This is very abstract; real algorithm includes backtracking This is very abstract; real algorithm includes backtracking

# Order Affect Efficiency **Order Affect Efficiency**

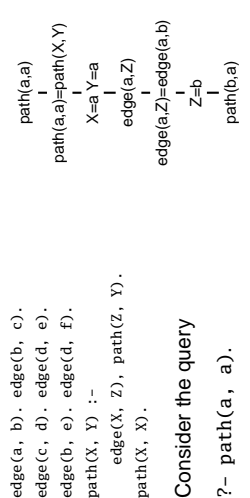

Will eventually produce the right answer, but will spend Will eventually produce the right answer, but will spend much more time doing so. much more time doing so.

# Prolog as an Imperative Language **Prolog as an Imperative Language**

can also be interpreted procedurally as can also be interpreted procedurally as A declarative statement such as A declarative statement such as Pif Q and R and S P if Q and R and S

To solve P, solve Q, then R, then S.

To solve P, solve Q, then R, then S.

This is the problem with the last path example. This is the problem with the last path example. path $(X, Y)$  :- path $(X, Z)$ , edge $(Z, Y)$ .  $path(X, Y)$  :-  $path(X, Z)$ ,  $edge(Z, Y)$ . "To solve P, solve P. . . " "To solve P, solve P..."

#### **Order matters Order matters**

search(goal g, variables e) In the order they appear In the order they appear In the order they appear In the order they appear for each clause  $\boldsymbol{\hbar}$  :- $t_1$ , ...,  $t_n$  in the database  $\boldsymbol{k}$  : –  $t_1, \ldots, t_n$  in the database if all successful, return e if all successful, return e  $t_1, \ldots, t_n,$ search(goal  $g$ , variables  $e$ )  $e = \mathsf{search}(t_k,\, e)$  $e = \mathsf{unify}(g, h, e)$ for each term for each clause if successful, if successful, return no

# **Order can cause Infinite Recursion Order can cause Infinite Recursion**

 $path(X, Z), edge(Z, Y).$  $path(X, Z)$ ,  $edge(Z, Y)$ . edge(c, d). edge(d, e). edge(a, b). edge(b, c). edge(b, e). edge(d, f). edge(a, b). edge(b, c). edge(c, d). edge(d, e). edge(b, e). edge(d, f). Consider the query Consider the query  $path(X, Y)$  :path(X, Y) : path(X, X).

 $?-path(a, a).$ ?- path(a, a). Like LL(k) grammars. Like LL(k) grammars.

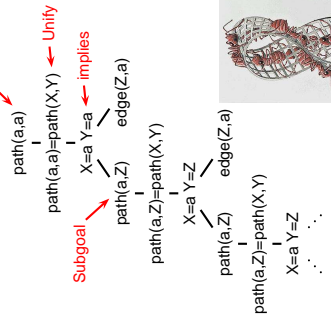

# Prolog as an Imperative Language **Prolog as an Imperative Language**

go :- print(hello\_), print(world). go :- print(hello\_), print(world).

?- go. hello\_world yes

# **Order Affects Efficiency Order Affects Efficiency**

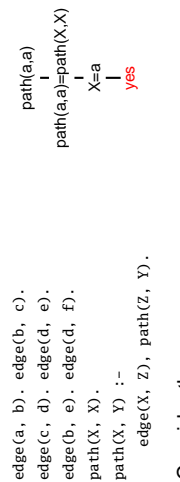

Consider the query Consider the query

 $?-path(a, a).$ ?- path(a, a). Good programming practice: Put the easily-satisfied Good programming practice: Put the easily-satisfied clauses first. clauses first.

# **Bill and Ted in Prolog Bill and Ted in Prolog**

on\_guitar(X, eddie\_van\_halen) :- triumphant\_video(X). on\_guitar(X, eddie\_van\_halen) :- triumphant\_video(X). know\_how\_to\_play(X) :- on\_guitar(X, eddie\_van\_halen). know\_how\_to\_play(X) :- on\_guitar(X, eddie\_van\_halen).  $super_band(X) :- on_guitar(X, eddie\_van_balen).$ super\_band(X) :- on\_guitar(X, eddie\_van\_halen). triumphant\_video(X) :- decent\_instruments(X).  $\text{decent} \_$ instruments(X) :- know\_how\_to\_play(X). triumphant\_video(X) :- decent\_instruments(X). decent\_instruments(X) :- know\_how\_to\_play(X).

Goal

super\_band(wyld\_stallyns). super\_band(wyld\_stallyns).

#### What will Bill and Ted do? What will Bill and Ted do?

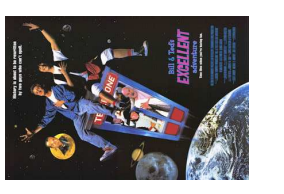

#### **Cuts**

Ways to shape the behavior of the search: Ways to shape the behavior of the search:

• Modify clause and term order. Modify clause and term order.

Can affect efficiency, termination.

Can affect efficiency, termination.

• "Cuts"

Explicitly forbidding further backtracking.

Explicitly forbidding further backtracking.

#### **Cuts**

When the search reaches a cut (!), it does no more When the search reaches a cut (!), it does no more backtracking. backtracking.

techer(stephen) :- !. techer(stephen) :- !. techer(todd).

 $nerd(X)$  :- techer $(X)$ .  $nerd(X)$  :- techer(X). techer(todd).

?-  $nerd(X)$ .<br> $X = stephen?$ ; X= stephen?; no

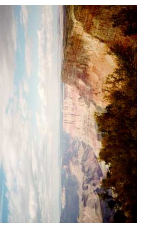

# **Controlling Search Order Controlling Search Order**

Prolog's ability to control search order is crude, yet often Prolog's ability to control search order is crude, yet often critical for both efficiency and termination. critical for both efficiency and termination.

- Clause order Clause order
- Term order Term order
- Cuts

Often very difficult to force the search algorithm to do Often very difficult to force the search algorithm to do what you want. what you want.

### Elegant Solution Often Less **Elegant Solution Often Less Efficient**

# Natural definition of sorting is inefficient: Natural definition of sorting is inefficient:

 $append(P, [H|S], L), append(P, S, W), permute(W, T).$ append(P, [H|S], L), append(P, S, W), permute(W, T).  $sort(L1, L2) := permute(L1, L2)$ , sorted(L2). sort(L1, L2) :- permute(L1, L2), sorted(L2).  $permute(L, [H|T])$  :permute(L, [H|T]) : permute([], []). permute([], []).

# Instead, need to make algorithm more explicit: Instead, need to make algorithm more explicit:

qsort(P1, P2), qsort(S1, S2), append(P2, [A|S2], L2). qsort(P1, P2), qsort(S1, S2), append(P2, [A|S2], L2) part(A, [H|T], [H|P], S) :- A >= H, part(A, T, P S).<br>part(A, [H|T], P, [H|S]) :- A < H, part(A, T, P S). part(A, [H|T], [H|P], S) :- A >= H, part(A, T, P S). part(A, [H|T], P, [H|S]) :- A < H, part(A, T, P S).  $qsort([A|I1, I2) :- part(A, I1, P1, S1),$ qsort([A|L1, L2) :- part(A, L1, P1, S1), part (A, [], [], []). part(A, [], [], []).  $qsort([], [])$ . qsort([], []).

#### Prolog's Failings **Prolog's Failings**

Interesting experiment, and probably perfectly-suited if Interesting experiment, and probably perfectly-suited if your problem happens to require an Al-style search. your problem happens to require an AI-style search.

Problem is that if your peg is round, Prolog's square hole Problem is that if your peg is round, Prolog's square hole is difficult to shape. is difficult to shape.

No known algorithm is sufficiently clever to do smart No known algorithm is sufficiently clever to do smart searches in all cases. searches in all cases. Devising clever search algorithms is hardly automated: Devising clever search algorithms is hardly automated: people get PhDs for it. people get PhDs for it.